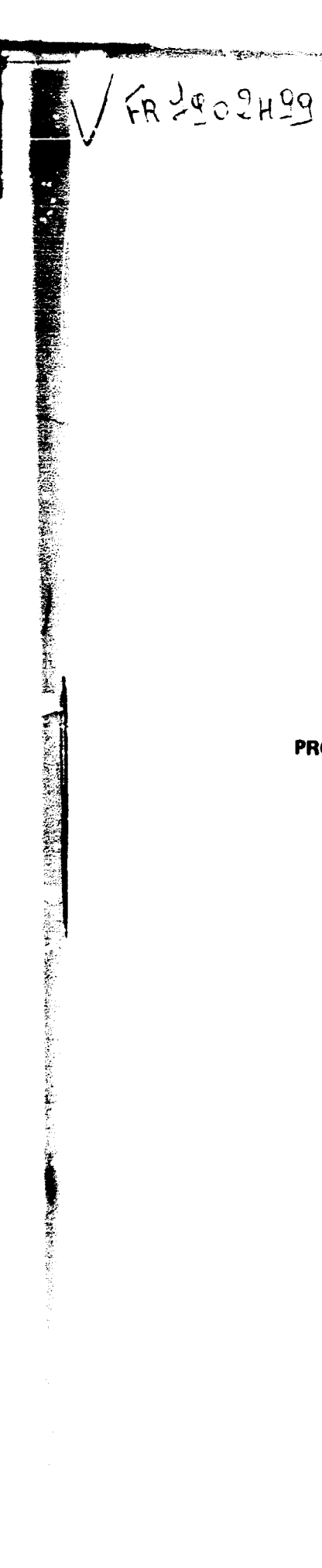

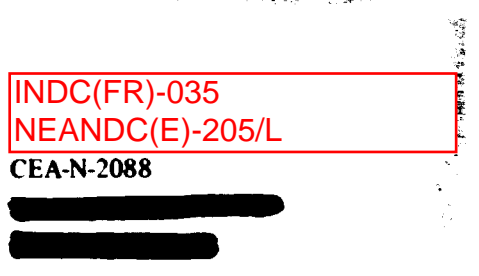

Î.

- Note CEA-N-2088 -

الجامع المارات

البادا الطلاها العقائلا كالمتعاقبات

 $\sim$   $\sim$ 

Centre d'Etudes de Bruyères-le-Châtel

PROGRAMME DE MODELE OPTIQUE SPHERIQUE "SOMC2"

par

Christian LAGRANGE, Roger PERRIER

- Novembre 1979 -

## Note CEA-N-2038

### **DESCRIPTION-MATIERE** *(mots clefs extraits du thesaurus SIDON/INIS)*

## *en français en anglais*

そうないがくていますような

, ₹

**Section** 

 $\frac{1}{2}$ 

MODELES OPTIQUES

\*<

DIFFUSION POTENTIELLE CODES S SECTIONS EFFICACES TOTALES **TRANSMISSION** DISTRIBUTION ANGULAIRE

OPTICAL MODELS POTENTIAL SCATTERING S CODES TOTAL CROSS SECTIONS **TRANSMISSION** ANGULAR DISTRIBUTION

 $\mathbf{1}^{\prime}=\mathbf{1}$ 

**- Note CEA-N-2038** 

**1 I** 

 $\mathbf{i}$ 

**Centre d'Etudes de Bruyères-le-Châtel** 

## **PROGRAMME DE MODELE OPTIQUE SPHERIQUE "SOMC2"**

**par** 

**Christian LAGRANGE, Roger PERRIER** 

**- Novembre 1979** 

**I**  *CEA-A-20»»* **- Christian LAGRANGE, Roger PERKIER PROGRAMME DE MODELE OPTIQUE SPHERIQUE "SOHC2"** 

**So—aire.- Nous présentons le mode d'utilisation du programme "SOMC2"**  qui permet de faire des calculs en modèle optique sphérique pour la<br>diffusion de neutrons, protons, ou particules a. Dans une première<br>partie nous rappelons brièvement le formalisme. Dans une deuxième<br>partie nous donnons l **code.** 

**li7S 40** 

Ÿ

 $\mathbf{I}$ 

**Commissariat a l'Energie Atomique - France** 

**CEA-N-20J8 - Christian LAGRANGE, Roger PERRIER** 

**COMPUTER PROGRAM "SOMCZ" FOR SPHERICAL OPTICAL MODEL CALCULATIONS** 

Summary.- This report is a description of the computer program "SCMCZ".<br>It is a program for spherical optical model calculations of the nuclear<br>scattering cross sections of neutron, proton and a particles. In the<br>first sec **uncertainties and their correlations is given. In section III detailed explanations of ths input-data cards and of the various out-uuts are given. Finally some examples of calculations are presented.** 

**1979 40 p.** 

**Commissariat à l'Energie Atomique - France** 

PLA N

**pages** 

 $\blacktriangleright$   $\mathbb{R}^d$ 

 $\frac{\partial}{\partial t}$ 

字

 $\mathbf i$ 

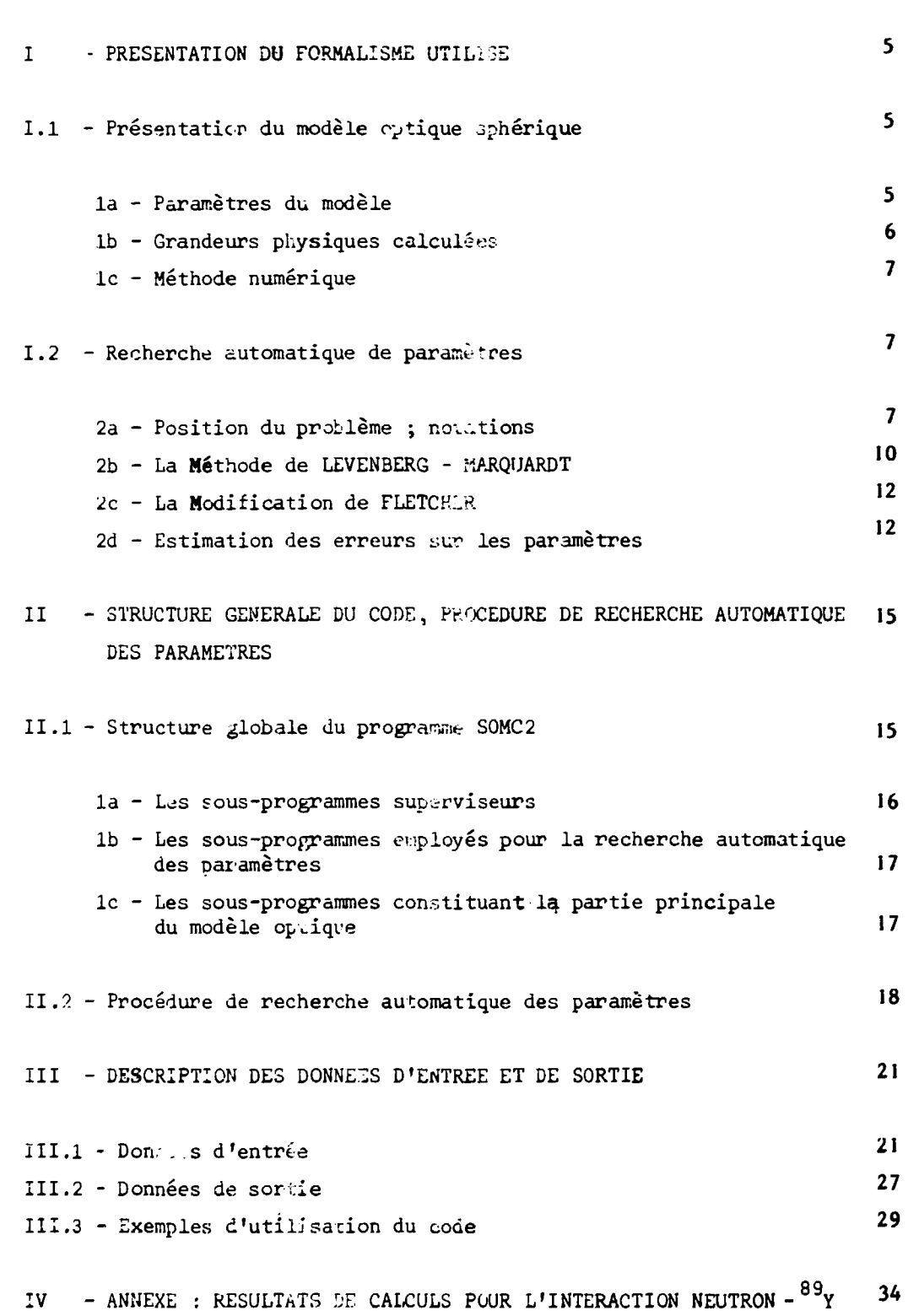

**L J \*** 

 $\mathbf{I}$ 

### I - PRESENT'TION DU FORMALISME UTILISE

 $\tilde{\zeta}$ 

## J. - Présentation du modèle optique sphérique

Les lecteurs pourront se référer au livre de P.E. HODGSON "Fie Optical Model of Elastic Scattering" [1] pour le contenu physique du modèle, et à l'article de M.A. MELKANOFF, T. SAWADA et J. KAYNAL, "Nuclear Optical Model Calculations" [2] pour de plus amples développements concernant la méthode numérique utilisée pour la resolution de l'équation de Schrödinger décrivant la diffusion particule-noyau par l'intermédiaire d'un potentiel.

-5.

### I.la - Paramètres du modèle

Le potentiel de diffusion particule-noyau utilisé a la forme usuelle suivante :

$$
V(r) = -Vf(r, a, R) + i \left[ -W_{V} f(r, a_{V}, R_{V}) + W_{D} a_{D} \frac{d}{dr} f(r, a_{D}, R_{D}) \right]
$$
  
+ 
$$
\left( \frac{\hbar}{m_{\pi}c} \right)^{2} \frac{1}{r} V_{S} \overrightarrow{\left( \begin{array}{cc} \frac{\hbar}{c} & \frac{d}{dr} f(r, a_{s}, R_{s}) \end{array} \right)}
$$
 (1)

avec les rayons  $R_i = r_i A^{1/3}$  (A étant le nombre de masse du noyau cible) et le facteur de forme de Saxon-Woods :

$$
f(r, a, R) = \left\{ 1 + \exp \left[ (r-R)/a \right] \right\}^{-1}
$$
 (1a)

Motons que le potentiel imaginaire de surface, à paramètres indicés D, peut aussi avoir la forme suivante :

$$
- 4 W_D \exp \left\{ - \left( \frac{x - R_D}{a_D} \right)^2 \right\} \tag{1b}
$$

qui décrit une"absorption de surface gaussienne".

Dans ce qui suit, les intensités des différants potentiels (V, W<sub>V</sub>, W<sub>D</sub>, V<sub>S</sub>) seront exprimées en MeV, les diffusivités (a, a<sub>V</sub>, a<sub>D</sub>, a<sub>S</sub>) et les rayons réduits (r, r<sub>u</sub> , r<sub>n</sub> r<sub>a ) on f</sub>  $\ddot{\phantom{1}}$  , s ) en fermio.

**H&**.<sup>i</sup>ifraction and the state of the state of the state of the state of the state of the state of the state of the state of the state of the state of the state of the state of the state of the state of the state of the

 $-6 -$ 

### I.1b - Grandeurs physiques calculées

Le modèle présent permet le calcul des grandeurs physiques suivantes :

- Les sections efficaces élastique totale "de forme", de réaction, et la section efficace totale qui est la somme des deux précédentes,
- La section efficace différentielle angulaire de diffusion élastique ainsi que la distribution angulaire de polarisation,
- Les pénétrabilités ou coefficients de transmission  $\tau_1^{~\mathrm{j}}$  qui, pour chaque onde partielle "['j', décrivent la probabilité d'absorption de l'onde incidente à l'intérieur du noyau cible »
- Les fonctions densités d'ondes s( $\int$ =0) et p( $\int$ =1) :

Celles-ci sont calculées aux basses énergies(généralement à 10 keV) , **et** sont définies, pour une particule incidente de spin s $=\frac{1}{2}$ , par la relation

$$
S_{\begin{bmatrix} \frac{1}{2} \\ \frac{1}{2} \\ \frac{1}{2} \\ \frac{1}{2} \\ \frac{1}{2} \end{bmatrix}} \frac{1}{P_{\begin{bmatrix} \frac{1}{2} \\ \frac{1}{2} \\ \frac{1}{2} \\ \frac{1}{2} \\ \frac{1}{2} \\ \frac{1}{2} \end{bmatrix}} \frac{(\begin{bmatrix} 1 & 0 & 0 \\ 0 & 1 & 0 \end{bmatrix} + \begin{bmatrix} 0 & 0 \\ 0 & 0 & 0 \end{bmatrix}}{2(1 + 1)} \tag{2}
$$

pour  $\left[ a = 0, 1 \right]$ ,  $E_0 = 10^{-3}$  keV,  $T \left( \frac{1}{2} \right)$  indiquant que j =  $\left[ \frac{1}{2} \right]$ , et les valeurs :

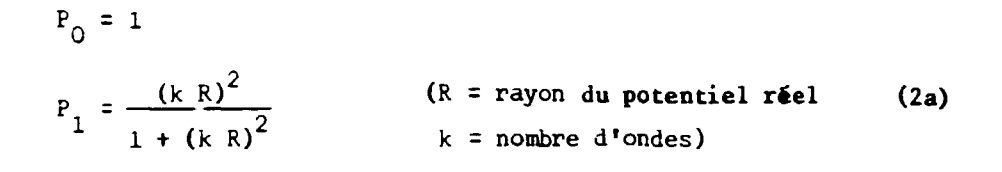

- 7 -

 $\pmb{\cdot}$ 

- La longueur de diffusion  $R'$ , telle que :

$$
\left(\mathbf{R}^{\dagger}\right)^{2} = \frac{\sigma_{\mathbf{e}}}{4\pi} \tag{2b}
$$

*a* étant la section efficace totale élastique "de forme".

### Remarque

Dans le cas où le projectile est une particule chargée, du fait de l'interaction Coulombienne de portée infinie, les calculs de *a* et de la section efficace totale, qui sont effectués par le programme en ne tenant pas compte des déphasages coulombiens, n'ont donc pas de signification physique.

## 1.1c - Méthode numérique

La méthode numérique utilisé e dans la resolution de l'équation de Schrödinger pour chaque onde partielle "lj" est la méthode de Mumerov modifiée . Cette méthode est décrite en détail dans la référence [2]. De plus, nous avons utilisé la forme sommée de l'algorithme (cf  $[2]$  eq. 3 - 47 a, b, c) en vul de réduire les erreurs d'arrondis.

1.2 - Procédure de recherche automatique des paramètres

I.2a - Position du problème *'<sup>f</sup>* notations

Nous désignons par :

m le nombre *a'*observations expérimentales,

n\_ le nombre de paramètres à optimiser,

**(y. , 6.) le s observations expérimentales y. correspondant aux angles 6. pour i^ variant de 1 à m, x**<sub>:</sub> (j = 1, ..., n) les paramètres à ajuster, composantes du vecteur  $\vec{x}$ ,  $\sigma_i^2$  (i = 1, ..., m) les variances associées à chaque valeur expérimentale y<sub>1</sub>, **Y. ( i = 1, ... , m) le s valeurs exactes, non connues, des grandeurs physiques.** 

**- 8 -**

On supposera d'autre part que les quantités expérimentales y<sub>i</sub> **suivent une lo i de probabilité donnée par l a distribution normale de GAUSS 2 autour des valeurs Y. avec la variance o. . Ainsi la probabilité , pour**  un y<sub>i</sub> fixé, pour que Y<sub>i</sub> soit entre Y<sub>i</sub> et Y<sub>i</sub> + dY<sub>i</sub> est donnée par :

$$
P(Y) \, dy_i = \frac{1}{\sigma_i \sqrt{2\pi}} \exp\left[-\frac{(Y_i - y_i)^2}{2 \sigma_i^2}\right] dy_i
$$

Le meilleur choix des  $Y_i$  (i = 1 à m) est obtenu quand :

$$
P = \prod_{i=1}^{m} P(Y_i) = \prod_{i=1}^{m} \left( \frac{1}{\sigma_i \sqrt{2\pi}} \exp \left[ - \frac{(Y_i - y_i)^2}{2\sigma_i^2} \right] \right) = \prod_{i=1}^{m} \frac{1}{\sigma_i \sqrt{2\pi}} \exp \left[ \sum_{j=1}^{m} \frac{(Y_j - y_j)^2}{2\sigma_j^2} \right]
$$

est maximum, ce qui revient à rechercher les valeurs des paramètres x<sub>i</sub>  $^2$  définie par  $\cdot$ **minimisant la fonction x défini e par :** 

$$
\chi^2 = \sum_{i=1}^m \frac{(y_i - Y_i)^2}{2 \sigma_i^2}
$$
 (3)

Dans cette relation les Y<sub>1</sub>, quantités inconnues, doivent être remplacées par leurs estimations  $y_i(x)$  obtenues à partir du modèle théorique. En posant :

**大学生的社会学生的学生学习** 

$$
F_{i}(\vec{x}) = \frac{y_{i} - y_{i}(\vec{x})}{\sigma_{i}} \qquad (i = 1, ..., n)
$$

(3) peut se mettre sous la forme :

 $\vec{x} \in \mathbb{R}^n$ ,  $\vec{r} \in \mathbb{R}^m$  et m  $\geqslant n$ 

$$
\phi(\vec{x}) = \frac{1}{2} \left\| \mathbf{F}(\vec{x}) \right\|^2 = \frac{1}{2} \sum_{i=1}^{m} \left[ \mathbf{F}_i(\vec{x}) \right]^2
$$
\n
$$
\text{ou:} \tag{4}
$$

puis :

Nous sommes donc amenés à rechercher le minimum en  $x^* \in R^n$ d'une somme de carrés de plusieurs fonctions non linéaires  $F_i(\vec{x})$  des variables indépendantes  $x_j$  (j = 1, ..., n).

Pour minimiser (4) nous utilisons dans ce travail la méthode de Levenberg-Marquardt **[4]** particulièreinent bien adaptée à ce genre de problème, et nous indiquerons une modification due à Fletcher [3] apportée à l'algorithme correspondant.

Pour cela nous supposerons que la fonction  $\phi(\vec{x})$  est deux fois continuement différentiable par rapport aux variables x<sub>s</sub>. En différ**e**nciant **deux** fois (4) nous obtenons

$$
\frac{\partial \phi(\vec{x})}{\partial x_j} = \sum_{i=1}^{m} F_i(\vec{x}) \frac{\partial F_i(\vec{x})}{\partial x_j}
$$
 (j = 1, ..., n)  

$$
\frac{\partial^2 \phi(\vec{x})}{\partial x_j \partial x_k} = \sum_{i=1}^{m} \left[ \frac{\partial F_i(\vec{x})}{\partial x_j} \frac{\partial F_i(\vec{x})}{\partial x_k} + F_i(\vec{x}) \frac{\partial^2 F_i(\vec{x})}{\partial x_j \partial x_k} \right]
$$
 (5)

 $(j, k = 1, ..., n)$ 

- 9 -

**\*% \*\* \*\* \*\*\* \*\*\*** 

 $\pmb{\cdot}$ 

**i** 

## I.2b - Méthode de LEVENBERG-MARQUARDT

大学 かんこうしょう あんしょう かんかん かんこう あいかん かんこうかん かんかん しゅうかん かんじゅう しゅうかん しゅうかん しゅうかん しゅうかん しゅうかん しゅうかん しんじょう しんしゃ

Effectuons un développement limité en série de Taylor au premier ordre de la fonction  $F(\vec{x})$  en  $\vec{x}_o$ . Nous obtenons :

$$
F_i(\vec{x}_0 + \vec{\delta}x) = F_i(\vec{x}_0) + \sum_{j=1}^n \frac{\partial F_i(\vec{x}_0)}{\partial x_j} \quad \delta x_j \text{ avec } F_i(\vec{x}_0) = \frac{y_i - y_0}{\sigma_i} \text{ et } y_0 = y(\vec{x}_0)
$$

 $(i = 1, ..., m)$ 

La fonction  $\phi(\vec{x})$  devient :

$$
\phi(\vec{x}) = \frac{1}{2} \sum_{i=1}^{m} \frac{1}{\sigma_i^2} \left\{ y_i - y_o - \sum_{j=1}^{n} \left( \frac{\partial y_o}{\partial x_j} \delta x_j \right) \right\}^2
$$
(6)

Dans ces expressions,  $\vec{\delta x}$ , qui représente une petite variation de x au voisinage du point  $\overrightarrow{x}_{o}$ , peut être considérée comme la correction possible des paramètres x d'une itération à l'autre, correction qu'on estimera par la méthode des moindres carrés. On recherchera donc le vecteur :

 $\overrightarrow{\delta}$  =  $\delta$   $\overrightarrow{x}$  qui minimise (6) en résolvant le système d'équations linéaires suivant :

$$
\frac{\partial \phi}{\partial (\delta x_k)} = -\sum_{i=1}^m \frac{1}{\sigma_i^2} \left[ (y_i - y_o) - \sum_{j=1}^n \left( \frac{\partial y_o}{\partial x_j} \delta x_j \right) \right]_{\partial x_k}^{\partial y_0} = 0
$$

 $(k = 1, ..., n)$ 

qu'on peut encore écrire sous la forme

STATE OF THE STATE OF THE STATE OF THE STATE OF THE STATE OF THE STATE OF THE STATE OF THE STATE OF THE STATE OF THE STATE OF THE STATE OF THE STATE OF THE STATE OF THE STATE OF THE STATE OF THE STATE OF THE STATE OF THE S

$$
\frac{n}{\sum_{j=1}^{n}} \delta x_j \sum_{i=1}^{m} \frac{1}{\sigma_i^2} \frac{\partial y_o}{\partial x_j} \frac{\partial y_o}{\partial x_k} = \sum_{i=1}^{m} \frac{1}{\sigma_i^2} (y_i - y_o) \frac{\partial y_o}{\partial x_k}
$$
\n(k = 1, ..., n)

Compte tenu des notations du paragraphe [I.2a] et désignant par J la matrice de Jacobi de dimension (m,n) définie par les éléments  $J_{ij} = \partial F_i$  (x)  $\partial x_j$ ,  $\delta$  est finalement solution de l'équation :

$$
A \vec{\delta} = - \vec{v} \tag{6a}
$$

où  $\vec{v} = \vec{v}_{\phi}(\vec{x}) = [J(\vec{x})]^T F(\vec{x})$ , J<sup>T</sup> désignant la matrice transposée de J, et A  $\bar{\bar{}}$  J  $^{\rm T}$ J est une matrice carrée d'ordre <u>n</u>. D'où l**e** processus itérati suivant correspondant à la méthode de Levenberg-Marquardt :

$$
\vec{x}_{n+1} = \vec{x}_n + \vec{\delta}_n \tag{7}
$$

Pour éviter les singularités possibles de la matrice A, le vecteur  $\delta$ est en fait déterminé comme étant la solution du système d'équations linéai<sub>1.</sub>: généralisé :

$$
(A + \mu I) \quad \overline{\delta} = -\overline{v} \tag{7a}
$$

où A et  $\vec{v}$  sont évalués en  $\vec{x}_n$ , µest une constante réelle positive et I la matrice unité d'ordre n. Ce schéma peut encore s'écrire de la façon suivante :

$$
\vec{x}_{n+1} = \vec{x}_n - \left[ \mu_n I + \left( J(\vec{x}_n) \right)^T - J(\vec{x}_n) \right]^{-1} \left( J(\vec{x}_n) \right)^T F(\vec{x}_n)
$$
 (8)

où  $\mu_n$  est une suite de constantes réelles positives à déterminer, dont le **choix est précisé dans [7]** 

**- 11 -**

ı

## 1.2c- La modification de Fletcher

Cette modification porte essentiellement sur un choix particulier de la valeur du paramètre y au départ de chaque itération. On décrira seulement les grandes lignes concernant cette modification. Pour toutes les démonstrations nécessaires, ou des renseignements complémentaires, se reporter à la référence [3].

En examinant la Fig. 1 on voit qu'après la résolution de l'équation (7a) et la détermination de :

 $\phi' = \phi(\vec{x} + \vec{\delta})$ , on fait un nouveau choix de  $\mu$  basé sur un facteur R de "Réduction / Prédiction" calculé à partir de la relation suivante :

$$
R = \phi(\mathbf{x}) - \phi(\mathbf{x} + \vec{\delta}) = -2 \vec{\delta}^T \vec{v} - \vec{\delta}^T A \vec{\delta}
$$
 (9)

Deux cas sont possibles :

a) si R est voisin de 1 on diminue  $\mu$ ,

b) si R est près de 0 ou plus petit que 0 on augmente  $\mu$ .

En fait, il existe certaines valeurs intermédiaires de R pour<br>lesquelles il est préférable de ne pas changer le paramètre µ. Fletcher lesquelles i l est préférable de ne pas changer l e paramètre y. Fletcher a proposé de choisir deux constantes arbitraires  $\rho$  et o telle s  $\tau$ 

0 <  $\rho$  <  $\sigma$  <1, et de diminuer  $\mu$  si R > $\sigma$  ou d'augmenter  $\mu$  si R <  $\rho$ . Après plusieurs essais faits avec  $0,01 \leqslant \rho \leqslant 0,25$  et  $0,5 \leqslant \sigma \leqslant 0,9$  les valeurs suivantes de p et 0 ont été retenues.

 $p = 0,25$  et  $\sigma = 0,75$ Les variations du paramètre *\i* sont expliquées en détail dans 1» référence [7]

1.2d - Estimation des erreurs sur les paramètres

Notons que le calcul exact de ces erreurs ne peut se faire que dans le cas de fonctions linéaires connues analytiquement, mais il est possible d'en obtenir une bonne estimation en linéarisant F comme nous l'avons fait dans la relation (6).

**- 12 -**

**- 13 -**

L'équation (6a) nous permet d'écrire

$$
\vec{\delta} = -A^{-1} \vec{v}
$$
 (10)

Nous désignerons par  $a_{ij}^{-1}$  les éléments de la matrice  $A^{-1}$  inverse de A. Posons :

$$
Y_i(\vec{x}) = y_i - y_i(\vec{x}) \quad \text{et} \quad X_{ik} = \frac{\partial Y_i(\vec{x})}{\partial x_k}
$$

 $(i = 1, ..., m)$  $(k = 1, ..., n)$ 

A partir de ces notations, les éléments  $a_{jk}$  de la matrice A sont:

$$
a_{jk} = \sum_{i=1}^{m} \frac{1}{\sigma_i^2} x_{ji} x_{ik} \qquad (j, k = 1, ..., n)
$$

En explicitant (10) , nous obtenons

 $1 - 1$ 

$$
\delta_{j} = -\sum_{k=1}^{n} a_{jk}^{-1} v_{k} = -\sum_{k=1}^{n} \left[ a_{jk}^{-1} \sum_{i=1}^{m} \frac{1}{\sigma_{i}^{2}} X_{ki} Y_{i} \right]
$$
(11)  
avec :  $v_{k} = \sum_{i=1}^{m} \frac{1}{\sigma_{i}^{2}} X_{ki} Y_{i}$  (k = 1, ..., n)

La variance sur  $\delta$ <sub>j</sub> peut être estimée à partir de la relation :

$$
\sigma^{2} (\delta_{j}) = \sum_{i=1}^{m} [\sigma_{i}^{2} (\frac{\partial (\delta_{j})}{\partial Y_{i}})^{2}] \qquad (j = 1, ..., n) (12)
$$

 $-14-$ 

ï

En dérivant (11), on obtient :

 $\rightarrow$ 

$$
\frac{\partial(\delta_{i})}{\partial Y_{i}} = -\sum_{k=1}^{n} a_{jk}^{-1} \frac{X_{ki}}{\sigma_{i}^{2}}
$$
\n(i = 1, ..., m)\n  
\n(j = 1, ..., n)\n  
\n(j = 1, ..., n)

En reportant dans (12), on trouve finalement :

$$
\sigma^{2} (\delta_{j}) = \sigma^{2} (x_{j}) = \sum_{k, \ell=1}^{n} \sum_{i=1}^{m} \left[ a_{jk}^{-1} a_{j\ell}^{-1} \left( \frac{1}{\sigma_{i}^{2}} x_{ki} x_{i\ell} \right) \right] = \sum_{k=1}^{n} \sum_{\ell=1}^{n} \left( a_{jk}^{-1} a_{j\ell}^{-1} a_{k\ell} \right)
$$

$$
d' \circ \tilde{u} : \sigma^2(x_j) \simeq a_{jj}^{-1}
$$
 (13)

Ainsi, l'incertitude sur les paramètres optimisés nous est donnée par la racine carrée des éléments diagonaux de l'inverse de la matrice A, matrice approximant le hessien H de la fonction de coût au voisinage du minimum.

## **II - STRUCTURE GENERALE DU CODE, PROCEDURE DE RECHERCHE AUTOMATIQUE DES PARAMETRES**

**Ce code a ét é construit en deux étape s :** 

a) Une première étape a consisté à obtenir un code de calcul peu **sophistiqué , mais rapide, e t d'utilisation aisé e pour le calcul de données neutroniques. Par souci d'homogénéité avec la**  version du code d'équations couplées "Jupitor -1" de T. TAMURA [5] **que nous avions précédemment adaptée [6] , nous avons conservé l e maximum d'expressions et de notations employées dans l e code "Jupitor-1" [5].** 

**b) Dans une seconde étape [7] , l'un de nous (R. PERRIER) a introduit une procédure d'optimisation des paramètres. Cette procédure peut en particulier être utilisé e pour l a détermination d'un jeu physiquement cohérent de paramètres, permettant de décrire l'interaction neutron-noyau dans un grand domaine d'énergie (10 keV - 20 MeV). Les diverses grandeurs physique mesurées utilisée s en vue de l'ajustement des paramètres peuvent**  être celles préconisées par la méthode "SPRT" [8], c'est à dire éventuel**lement le s fonctions force d'ondes s e t p , le rayon de diffusion à basse énergie, et la section efficace total e à diverses énergies.** 

**II. 1 - Structure globale du programme "S0MC2"** 

**On peut distinguer trois grandes parties :** 

**- Un ensemble de sous-programmes superviseurs qui assurent le s entrées,**  calculent les quantités indépendantes des paramètres, effectuent les **sorties.** 

**- Une procédure de recherche automatique de paramètres qui opère à partir**  d'un ensemble de valeurs initiales de ces derniers.

**- Un ensemble de sous-programmes rattachés à la procédure d'optimisation qui déterminent le s potentiels, effectuent l'intégration numérique,**  calculent les grandeurs physiques d'intérêt.

**- 15 -**

### II. la - Les sous\_programmes\_superviseurs\_(RAZ, RDATA, CNTRL, APLY)

**- "RAZ" effectue un certain nombre de remises à zéro de zones de mémoires indispensables au bon fonctionnement du programme,** 

- **"RDATA"**. Ce sous-progra: ne :

**. lit plusieurs ensembles de "clés" permettant de commander les entrées et les sorties du programme ainsi que le choix des paramètres à optimiser,** 

**- 16** 

**. permet d'introduire suivant l'option choisie les valeurs expérimentales des grandeurs physiques servant à l'optimisation avec leurs incertitudes (sections efficaces différentielles de diffusion élastique, sections efficaces**  totales, fonctions densités S<sub>O</sub> et S<sub>1</sub> et longueur de diffusion **R'>,** 

**. assure l'impression des données d'entrée,** 

- **. permet de fixer toutes les valeurs des paramètres du modèle optique.**
- **"CNTRL". Ce module calcule un certain nombre de quantités indépendantes des paramètres, en particulier :**

**.** le nombre maximum d'ondes partielles  $(\ell_{max})$ ,

**. la valeur du rayon de raccordement**  $(R_{\text{max}})$ **,** 

**. les fonctions de Coulomb. Les sous-programmes correspondant nous ont été fournis par les auteurs de la référence [9]. Le programme de calcul des déphasages coulombiens est celui écrit par les auteurs de la référence [10]** 

"APLY" détermine les polynômes de Legendre. Il calcule pour les **particules c u»rgées l'amplitude de la diffusion Coulombienne.** 

Les quatres adules précédents doivent être appelés avant la **procédure d'optimisatix'i, après quoi on peut définir- l'ensemble des variables nécessaires ai bon fonctionnement de "EVOPT".** 

## **I I. lb - Rechercheautoijatiquedes^aramètres**

**Elle est assurée par l e sous-programme "EVOPT" faisant appel aux**  modules : FUNCT, MINV, LINEAR dont on analysera les fonctions au prochain **paragraphe.** 

**Notons que c'est l e sous-programme "FUNCT" qui appelle le s principaux sous-programmes de calcul de modèle optique (PUITS, AINT, ASOLV, XSEC).** 

II.1c - Sous-programmes\_constituaut\_la\_partie\_principale\_du\_Modèle\_Optique :

"PUITS" permet le calcul des potentiels,

**"AINT" e t "ASOLV" servent à définir les conditions initiale s peur l'inté gration numérique, puis effectuent la résolution des équations**  radiales pour toutes les ondes partielles et calculent les **coefficients** *ci* **ainsi que le s coefficients de transmission.** 

**"XSEC" Ce sous programme calcule :** 

*a* **a** section efficace totale  $\sigma_{\mathbf{T}}$  , la section efficace de réaction *a* **, le s fonctions densités (S<sup>n</sup> , S,) e t l a longueur de diffusion w a 0 1**   $\frac{\dot{\alpha}^2}{\dot{\alpha}^2}$ , et la distribution angulaire de polarisation. **-jj , et la distribution angulaire de polarisation.** 

**- 17 -**

Remarque :

La section efficace différentielle élastique  $\frac{d\sigma}{d\Omega}$  peut être obtenue sous la forme suivante :

$$
\frac{d\sigma}{d\Omega} = \Sigma_L \quad B_L \quad P_L \quad (cos \theta)
$$

où les P<sub>r</sub> (cos<sup>0</sup>) sont les polynômes de Legendre. Les coefficients B<sub>r</sub> sont calculés par l'approximation suivante : N étant le nombre de coefficients (N eat calculé dans le sous-programme "CNTRL"), on calcule en N points équidistants entre 0 et 180 degrés la section efficace différentielle , puis l'on résout le système d'équations linéaires ainsi constitué (sous-programmes ABLC et DLSB, l e sous-programme DLSB n'étant pas fourni dans la liste).

La Fig. 2 donne l'organigramme général du programme "S0MC2".

## 11.2 - Procédure de recherche automatique des paramètres

En résumé, cette procédure permet de trouver une estimation des paramètres  $\vec{x}$  qui minimisent, au sens des moindres carrés,  $||f(\vec{x})||^2$ . Pour cela on a linéarisé le modèle en développant la fonction  $F(x)$  en série de Taylor jusqu'au premier ordre, la correction  $\overline{\delta}$  à apporter aux paramètres à chaque itération étanv déterminée par le système d'équations linéaires (7a) dont la matrice est symétrique et définie positive. Notons que dans l'algorithme de Marquardt, la direction optimale de recherche se trouve entre la direction  $\vec{\delta}$  de Taylor et celle de "STEEPEST DESCENT" (gradient négatif :  $-\vec{v}$ ), elle est solution de (7a). Dans la correction de Fletcher on choisit une valeur optimale du paramètre  $\mu$  à chaque itération, ce qui permet dans certains cas d'améliorer la convergence.

L'organigramme de la Fig. 1 donne une idée générale de cette méthode et la procédure "EVOPT" ne fait que la mettre en oeuvre. Cette dernière comporte quatre modules et permet de faire une recherche sur vingt **N • •** *s i* **d o •**  paramètres; au maximum, le nombre de données expérimentales pour *—rx* étant limité à 90. Nous allons voir le rôle de ces modulas ;

**- 18 -**

a) - "EVOPT" constitue le corps de la procédure et fait appel aux **sous-programmes : FUNCT, LINEAR, NINV. Ce module doit être appelé par "S0MC2" à l'aide de l'instruction :** 

**CALL EVOPT (CORX, VARX, X, DX, EXP, HGT, VF, M, N, MAXF, IPRINT, MODE)** 

**- 19 -**

**dans laquelle on trouve :** 

- **CORX : tableau à deux dimensions [CORX (20,29J contenant après exécution la matrice de corrélation des parcmètres ;**
- VARX : bloc unidimensionnel [VARX (20)] fournissant les estimations des variances sur les paramètres ajustés ;
- **X** : bloc unidimensionnel  $\overline{X}$  (20) contenant au départ les valeurs initiales des paramètres (x) et au retour les composantes du vecteur correspondant au minimum local ;
- *ZX :* **tableau de dimension 20 servant à fixer l e pourcentage**  de variation à donner aux paramètres (x) pour le calcul du Jacobien par différences finies ;
- EXP : bloc unidimensionnel [EXP (90) dans lequel sont placées au départ les valeurs expérimentales y<sub>i</sub> (i = 1, ..., m) ;
- **2 HGT : contient en entrée le s poids 1/g. associés à chaque observation, tableau de dimension 90 ;**
- : variable réelle spécifiant en fin de calcul la valeur du  $\chi^2$  réduit ; VF
- 
- 
- 

**IPRINT : deux possibilités :** 

**IPRINT = 1 : on imprime à chaque itération le nombre d'appels 2** d la fonction, la valeur du  $\chi^2$ , les valeurs **des anciens et des nouveaux paramètres avec les variations correspondantes, et les composantes du vecteur gradient,** 

**IPRINT = 0 : aucune impression ;** 

**MODE : si MODE = 1 on utilis e la méthode de Marquardt et si MODE = 0 on fait appel à la modification de Fletcher.** 

**b) "LINEAR". Sous-programme permettant de calculer :** 

**-> - le Jacobien J de F(x) par différence finie,**  - les éléments de la matrice  $A = J^T J$ , - le gradient  $\vec{v} = J^T F$ 

c) "MINV". Assure l'inversion de la matrice  $(A + \mu_n I)$ , équation  $(5a)$ **par la méthode de Choleski.** 

d) "FUNCT". Permet de calculer  $\phi(\vec{x})$  suivant trois possibilités indépendantes :

- ajustement sur  $S_0$ ,  $S_1$  et R';

**- ajustement sur les sections efficaces totales en fonction de l'énergie ;** 

**- ajustement sur les sections efficaces différentielles de diffusion élastique ;** 

**Ces ajustements font appel bien entendu chaque fois aux erreurs expérimentales associées.** 

**- 20** 

## III - DESCRIPTION DES DONNEES D'ENTREE ET DE SORTIE

## III.1 - Données d'entrée

 $\ddot{\ddot{\gamma}}$ 

## 1ère carte KTRLEN)  $N = 1,20$  format 20 I 4

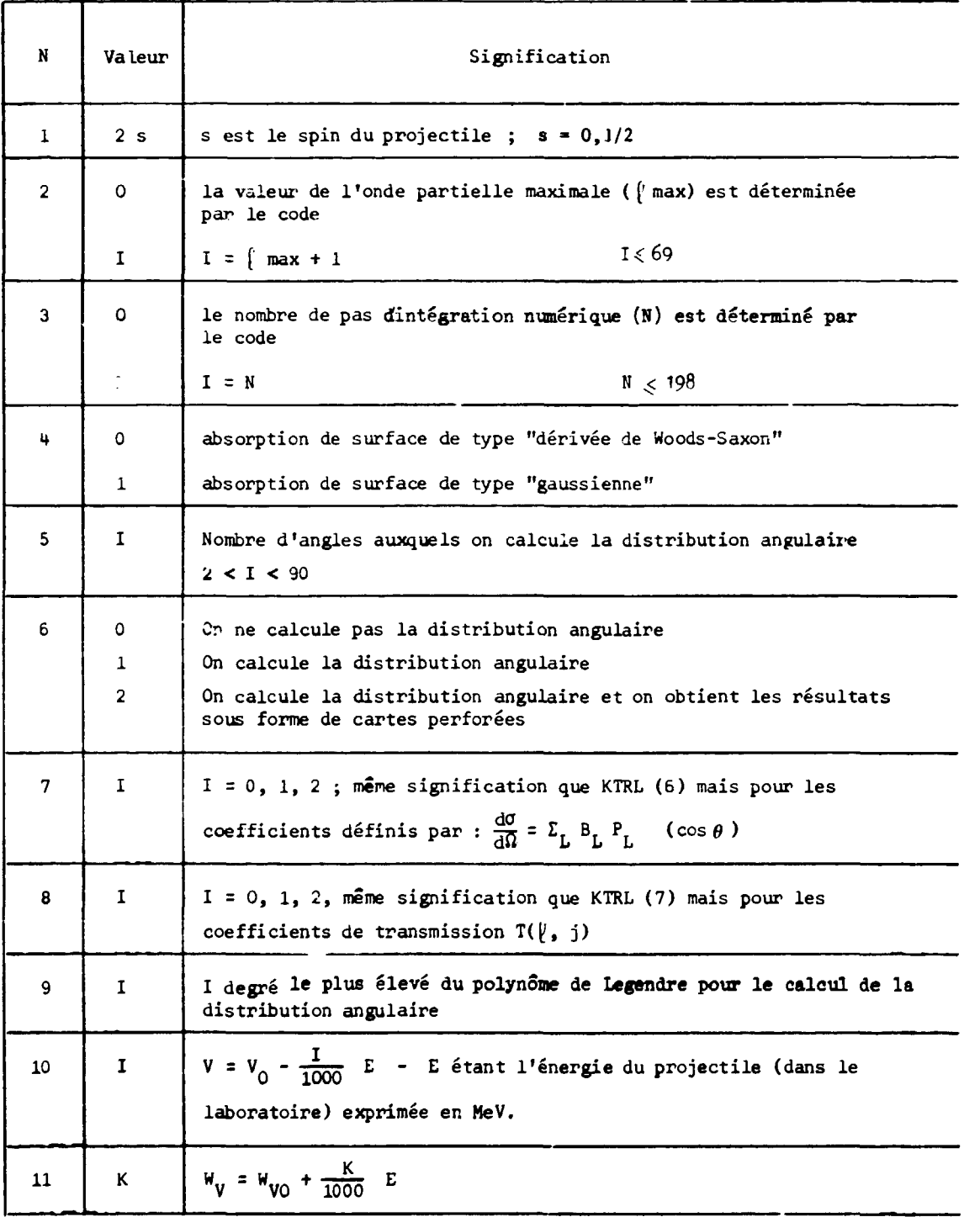

 $-21 -$ 

 $\mathbf{I}$ 

 $\frac{1}{\sqrt{2}}\sum_{i=1}^{n} \frac{1}{i} \sum_{j=1}^{n} \frac{1}{j} \sum_{j=1}^{n} \frac{1}{j} \sum_{j=1}^{n} \frac{1}{j} \sum_{j=1}^{n} \frac{1}{j} \sum_{j=1}^{n} \frac{1}{j} \sum_{j=1}^{n} \frac{1}{j} \sum_{j=1}^{n} \frac{1}{j} \sum_{j=1}^{n} \frac{1}{j} \sum_{j=1}^{n} \frac{1}{j} \sum_{j=1}^{n} \frac{1}{j} \sum_{j=1}^{n} \frac{1}{j} \sum_{j=1$ 

 $\bar{\mathbb{R}}$ 

 $-22 -$ 

85.

ł

KTRLN (N) (suite)

2010年11月

一个字

 $\tilde{\varphi}$ 

 $\overline{\mathbf{C}}$ 

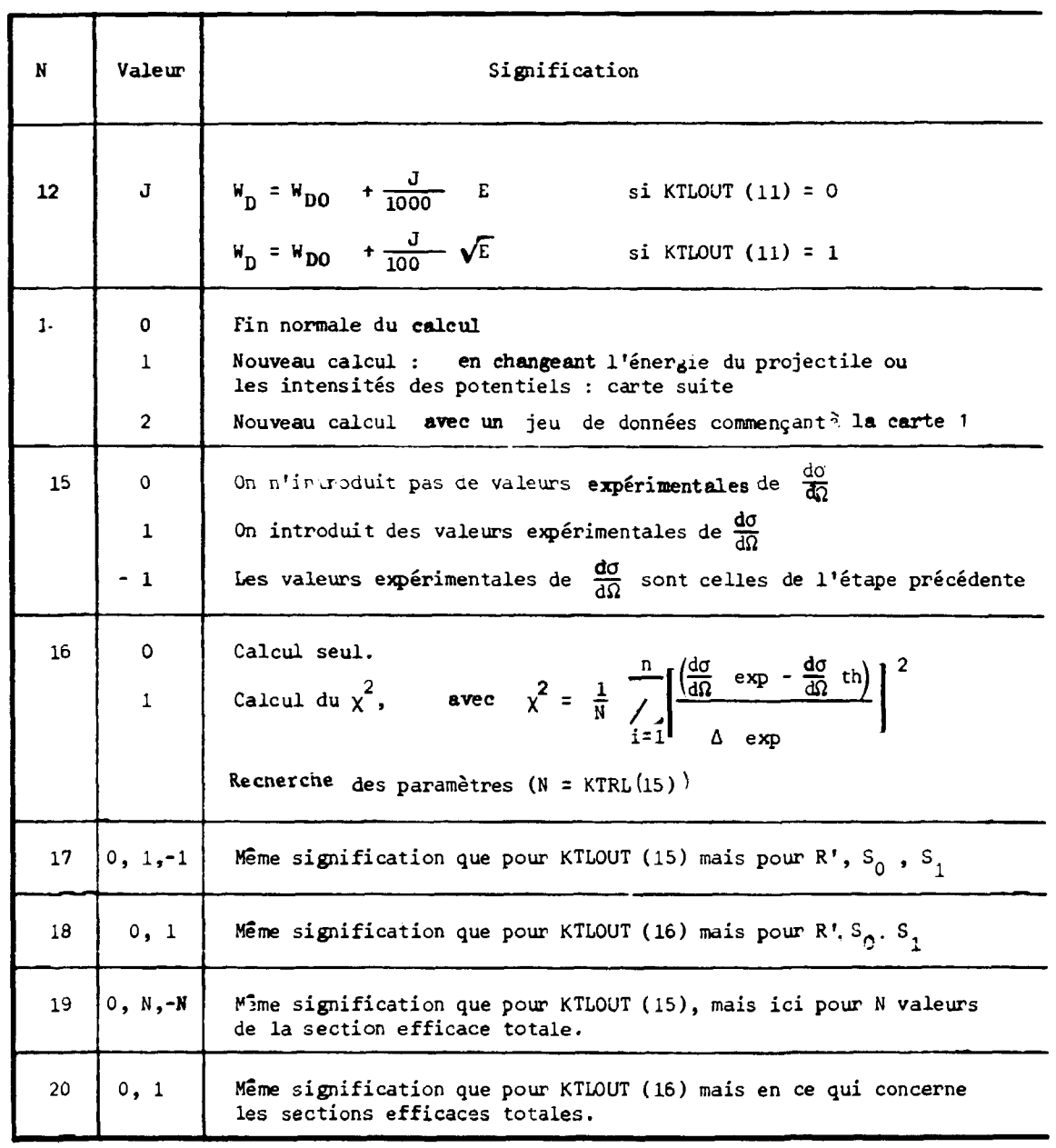

 $\mathbf{l}$ 

#### **2ème carte KTLOUT (N) N = 1,20 format 20 I H**

La valeur 1 correspond généralement à une sortie sur listing de :

- quantités calculées ; c'est le cas pour les valeurs suivantes de N,

- **1) le s fonctions de coulomb modifiées en R H e t R + H, R étant le**  rayon de raccordement, et H le pas d'intégration numerique.
- 2) les déphasages coulombiens

3) - les différents potentiels (réel, imaginaire, spin-orbite, coulombien).

4) - les coefficients  $c_{\beta}^{j}$ . **H) - le s coefficients C« .** 

5) - les coefficients de transmission  $T(\frac{p}{q})$ .

6) - la distribution angulaire de diffusion élastique et la polarisation

10) - les fonctions densité  $S_0$ ,  $S_1$ , et le rayon de diffusion R'.

- ou de valeurs experimentales introduites comme données ; c'est le cas pour les valeurs suivantes de N :

15) - distribution angulaire expérimentale de diffusion élastique

16) - valeurs expérimentales des fonctions densité et rayon de diffusion

17) - valeurs expérimentales des sections efficaces totales

**- Quelques valeurs particulière s de KTLOUT(N) sont utilisée s ainsi pour le s valeurs suivantes de N :** 

**-** KTLOUT (8) = 1 permet de contrôler le calcul des B<sub>r</sub> dans

 $\frac{225}{\pi}$  =  $\Sigma$ <sub>r</sub> B<sub>r</sub> P<sub>r</sub> (cos  $\theta$ ). La distribution angulaire est reconstruite à dΩ **L** L L **parti r des coefficients B<sup>T</sup> .** 

**- 23 -**

**- KTLOUT (11) = 1 permet de choisir une loi de variation de l'absorption**  de surface en  $\sqrt{\mathbf{E}}$ . Ne peut être utilisé dans la procédure de recherche **de paramètres.** 

**- 21» -**

**- KTLOUT (lf) = N N étant un nombre quelconque permettant de différencier les différentes sorties sous forme de cartes perforées (par exemple N = Z, Z étant le nombre atomique du noyau cible)** 

### **3ène carte IOPT(H) N = 1,20 format 20 I t**

**Cette carte permet de définir les paramètres pour lesquels on fait une recherche. On ne doit l'introduire que si l'option recherche de paramètres est introduite en première carte : KTRL (16, 18 ou 20) différent de zéro. Les paramètres sont indicés dans l'ordre suivant (équation 1)** 

> **I V , 2 H<sup>v</sup> , 3 W<sup>D</sup> ,** *H* **V.**   $5 a$ ,  $5 a$ <sub>y</sub>,  $7 a$ <sub>D</sub>,  $8 a$ <sub>s</sub> **9 r, 10 ay ,11P <sup>D</sup> , 12 r <sup>g</sup> , 13 r <sup>c</sup>**

On rappelle que r<sub>c</sub> est le rayon réduit du potentiel Coulombien, KTRL (10), **KTRL (11), KTRL (12), les coefficients de variation avec l'énergie incidente du projectile de l'intensité des différents potentiels. La recherche sur le paramètre N se fait en donnant à I0PT (N) la valeur 1. La valeur 0 indique au contraire qu'aucune recherche n'est faite sur ce paramètre.** 

**m KTRL (10), 15 KTRL (11), 16 KTRL (12)** 

 $\mathbf{I}$ 

## **Heme et Sàne cartes EXTCOM (N) N = 1,20 Format 10 F 8.3**

**EXTCOM (N)** 

 $\mathbf{I}$ 

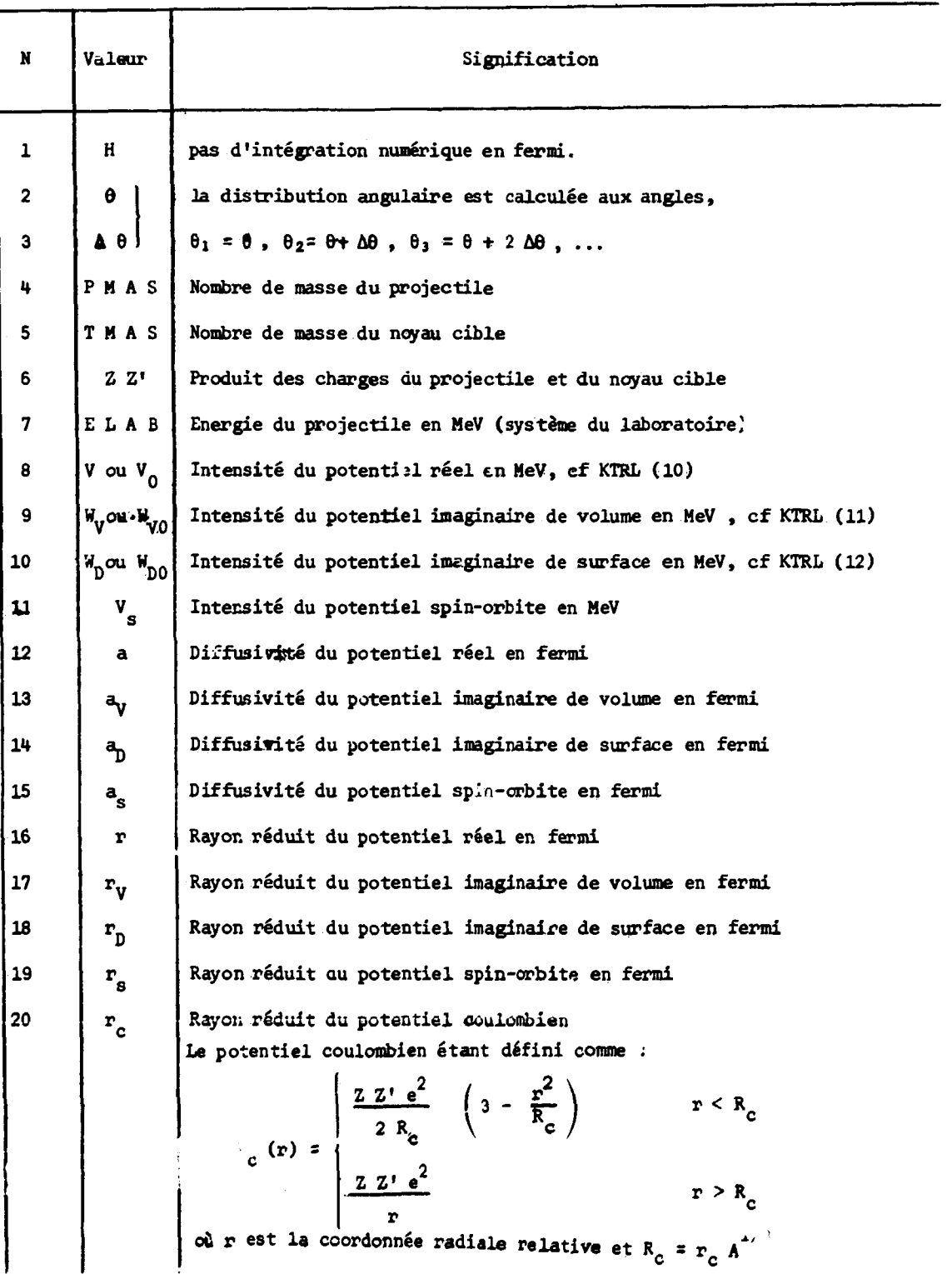

Une carte suite (si KTRL $(14) = 1$ ) format  $(4F8.3, 1214)$ 

**Dans l'ordre :** 

ELAB (MeV), V ou V<sub>o</sub> (MeV), W<sub>y</sub> ou W<sub>yo</sub> (MeV), W<sub>n</sub> ou W<sub>no</sub> (MeV)

 $KTRL, N = 2, 14, 16, 16, 20$ ;  $KTLOUT N = 15, 16, 17$ 

Un nouveau calcul est effectué, seules changent les données figurant sur la carte suite.

**- 26 -**

#### Données expérimentales de diffusion élastique (si KTRI>(15) *<sup>s</sup>* 1)

Le nombre de données expérimentales est  $3N$  avec  $N = KTRL(5)$ . En premier, la valeur des angles (en degrés)  $\theta(i)$  i = 1,N. En second, la valeur de la section efficace (en millibarns)  $\sigma(i)$  i = 1,N. En troisième, le pourcentage d'erreur expérimentale  $\Delta(i)$  i = 1,N.

Données expérimentales de R', S<sub>O</sub>, S<sub>1</sub> (si KTRL(17) = 1)

Dans l'ordre (format 8 D 10.3) :

 $R'$   $\Delta R'$  ,  $S_0$  $\Delta S_0$  ,  $S_1$   $\Delta S_1$ 

**où Ax est l'erreur expérimentale absolue.** 

#### **Données expérimentales de section efficace totale (si KTRL(19) <sup>s</sup> N > 0)**

**Le nombre de données expérimentales est 3N, N = KTRL(19) > 0.**  En premier lieu, les énergies du neutron incident (laboratoire ) en MeV i=1,N. **En second lieu, les valeurs expérimentales de la section efficace totale en millibarns i » 1 ,H.** 

**En troisième lieu, les erreurs expérimentales absolues sur les sections efficaces totales en millibarns i » 1,N.** 

 $-27 -$ 

#### Remarques

1) sur la détermination du nombre maximum d'ondes partielles et du rayon de raccordement :

Les deux quantités peuvent être calculées automatiquement par le code de la manière suivante :

- soit k le nombre d'ondes, R<sub>x</sub> la plus grande des valeurs  $r_i$  A<sup>1/3</sup>, l'onde partielle maximale  $\ell_{max}$  et définie comme étant égale à  $2,4$  kR<sub>x</sub> + 2.

- soit R<sub>x</sub> la plus grande des valeurs correspondant à  $r_i^{1/3}$  + 10 a<sub>i</sub>, le nombre de pas d'intégration numérique est pris égal à  $(R_y/H)$  + 1 (H étant le pas d'intégration numérique)

2) sur les contraintes imposées aux paramètres d' potentiel optique

- les intensités des potentiels V,  $W_V$ ,  $W_D$ , V<sub>S</sub> sont plus grandes ou égales à zéro
- les différentes diffusivités a<sub>i</sub> sont bornées  $0, 2 \le a_i \le 1, 4$ .

- le rayon réduit du potentiel réel r est borné :  $1,0 \leqslant r \leqslant 2,0$ .

- de plus la condition suivante est imposée :

## $r_{\rm g} \leq r \leq r_{\rm D}$

Les différentes contraintes sont introduites dans le sous programme FUNCT et peuvent être aisément modifiées.

#### III.2 - Données de sortie

Un certain nombre de résultats du calcul peuvent être obtenus sous forme de cartes perforées. Ce sont :

III.2.a - La distribution angulaire de diffusion élastique (KTRL(6) = 2)

Les sorties se présentent sous la forme suivante :

1ère carte (format 3 E 12.5) L'énergie, KTLOUT(14), A nombre de masse **2ème carte les angles** *0.* **(i = 1, KTRL(5))en degrés, format (10 F 8.3) 3ème carte la section efficace** *a.* **(i = 1, KTRL(5))en millibams format (10 F 8.3)** 

Ce genre de sortie peut être utilisé pour obtenir ultérieurement des tracés **graphiques.** 

III.2.b - Les diverses sections efficaces et les coefficients B<sub>T.</sub> (KTRL(7)=2)

**1ère carte (format 6 E 12, 5 15 ) dans l'ordre :** 

**L'énergie, KTL0UT(l4), A (le nombre de masse), la section efficace totale, l a section efficace de réaction, la section efficace élastique**  de forme, le nombre des coefficients B<sub>r</sub>.

**2ème carte les coefficients B<sup>T</sup> (format 6 E 12,5) Les énergies sont exprimées en MeV et les sections efficaces en millibams.**  Ce genre de sortie peut être utilisé pour la constitution d'une bande de **données neutroniques évaluées.** 

**Jj** 

**III.2.c - Les coefficients de transmission**  $T(\ell, j)$  **(si KIRL(8) =2)** 

**1ère carte (format 312.5, 215) dans l'ordre :** 

L'énergie, KTLOUT(14), A (le nombre de masse), le nombre de T( $(i,j)$ , **l'onde partielle maximale.** 

**2ème carte et suivantes (format (6 E 12.5) : les coefficients T(£,j) dans l'ordre :** 

**?,j : (0, 1/2), (1, 1/2), (1, 3/2) ... - si le spin s vaut 1/2 - ou bien**  dans l'ordre  $\left\{ \infty, 1, 2, 3 \ldots - \text{si} \right\}$  le spin s vaut 0.

**Ce genre de sortiep peut être utilis é comme données dans un calcul par modèle statistique.** 

## III.3 - Exemples d'utilisation du code

Les sorties correspondant à ces exemples sont données en Annexe.

## III.3.a - Recherche de V et M<sub>D</sub> par ajustement sur les valeurs expérimentales  $\frac{\text{de }R_{2}S_{02}S_{1}}{S_{12}S_{21}}$

Le cas étudié est pour l'interaction neutron  $-$ <sup>89</sup>Y à une énergie de 10 keV. La fonction densité S, dépend par le calcul du facteur de pénétration du rayon nucléaire adopté (R). Sur le listing la fonction densité S, "standard" correspond à R = 1,35  $A^{1/3}$  (valeur généralement adoptée). Comme le nombre d'ondes partielles ici consiérées est 3 ( $\ell_{\text{max}}$  = 2) la valeur de la fonction densité  $S_{\mathbf{q}}$  est sans signification physique.

Les valeurs de "Mu" correspondent à la suite de constantes réelles positives " $\mu_n$ " définies à l'équation (8)

## III.3.b - Recherche de V<sub>0</sub> et W<sub>00</sub> par ajustement sur les valeurs de la section efficace totale à plusieurs énergies

Le cas considéré ici s'applique toujours à l'interaction neutron -  $\frac{89}{1}$ . Ayant préliminairement déterminé un jeu de paramètres par ajustement sur  $S_0$ ,  $S_1$ ,  $R'$ , on teste la solution obtenue par ajustement sur la section efficace totale à plusieurs énergies, c'est à dire, ici  $a \ 2,5, 5,0, 8,0, 10,0$  et 15 MeV. On a vu en III.3.a que l'incertitude sur  $V_0$  et  $W_{n0}$  était assez grande. La recherche sur  $V_0$  et  $W_{n0}$  et de nouveau effectuée en supposant qu'à chaque énergie l'on a :

 $V = V_0 - 0.3 E$  et  $W_p = W_{p0} + 0.4 E$ 

On remarquera que la recherche peut aussi se faire en supposant  $V_0$  et  $W_{00}$ fixés. Elle porte alors sur les coefficients de variation linéaire des potentiels avec l'énergie.

# **III.3.C - Recherche sur V et W par ajustement sur une distribution angulaire dçdif fusion élastique**

Le cas considéré est la diffusion de neutrons de 7,6 MeV par **89 ï . Les données expérimentales ont été obtenues par Kinney et Ferey [11].**  Un tel ajustement permet d'affiner les lois de variation des différents **potentiels suivant l'énergie du neutron incident.** 

**- 30** 

ত্র

#### **REFERENCES**

**[1] P.E. hodgson, "The Optical Model of Elasti c Scattering" - Clarendon Press - OXFOKJ (1963)** 

**- 31 -**

- **[2] M.A. Melkanoff, T. Savada, J. Raynal, dans "Methods in Computational Physics" Vol. 6 - Academic Press - NEW YCRK and LONDON (1966)**
- **[3] R. Fletcher, "A Modified Marquardt Subroutine for Nonlinear Least Squares" Atomic Energy Research Establishment, HARWELL(1971)**
- **[4] Hakan Rams in, Per-Ake Wedin, "A Comparison of Some Algorithms for the Nonlinear Least Squares Problem" - BIT, 17 (1977) p. 72 - 92**
- **[5] T. Tamura ,"Computer program JUPITOR 1 for Coupled-Channel Calculation" O.R.N.L. 4J52 (J967)**
- **[6] Ch. La-range, N. Mondon, Rapport interne , Centre d'Etudes de Limeil - (1973) - non publié**
- **[7] R. Perrier, "Mémoire Présenté en Vue d'Obtenir l e Diplôme d'Ingénieur C.N.A.M."- PARIS - Octobre 1978 - non publié**
- **Î8] J.p. Delaroche, Ch. Lagrange, J. Salvy, "The Optical Model with Particular Consideration of the Coupled-Channel Optical Model" - IAEA - 190 - vol 1 p. 251 (1975)**
- **[9] Ch. Salez, M. Bonnet, Rapport Interne, Centre d'Etudes de Limeil, (J967) non publié - et communications privées**
- **[10] H. Rebel, G.W. Schweimer K.F.K. 1333 (1971)**
- **[ H ] F.G. Perey, W.E. Kinney, "Neutron Elasti c and Inelasti c Scattering Cross Sections for Yttrium in the Energy Range U.9 to 8.56 MeV" O.R.N.L. - U552 (1970)**

*Manuscrit reçu le 26 Juin 1979* 

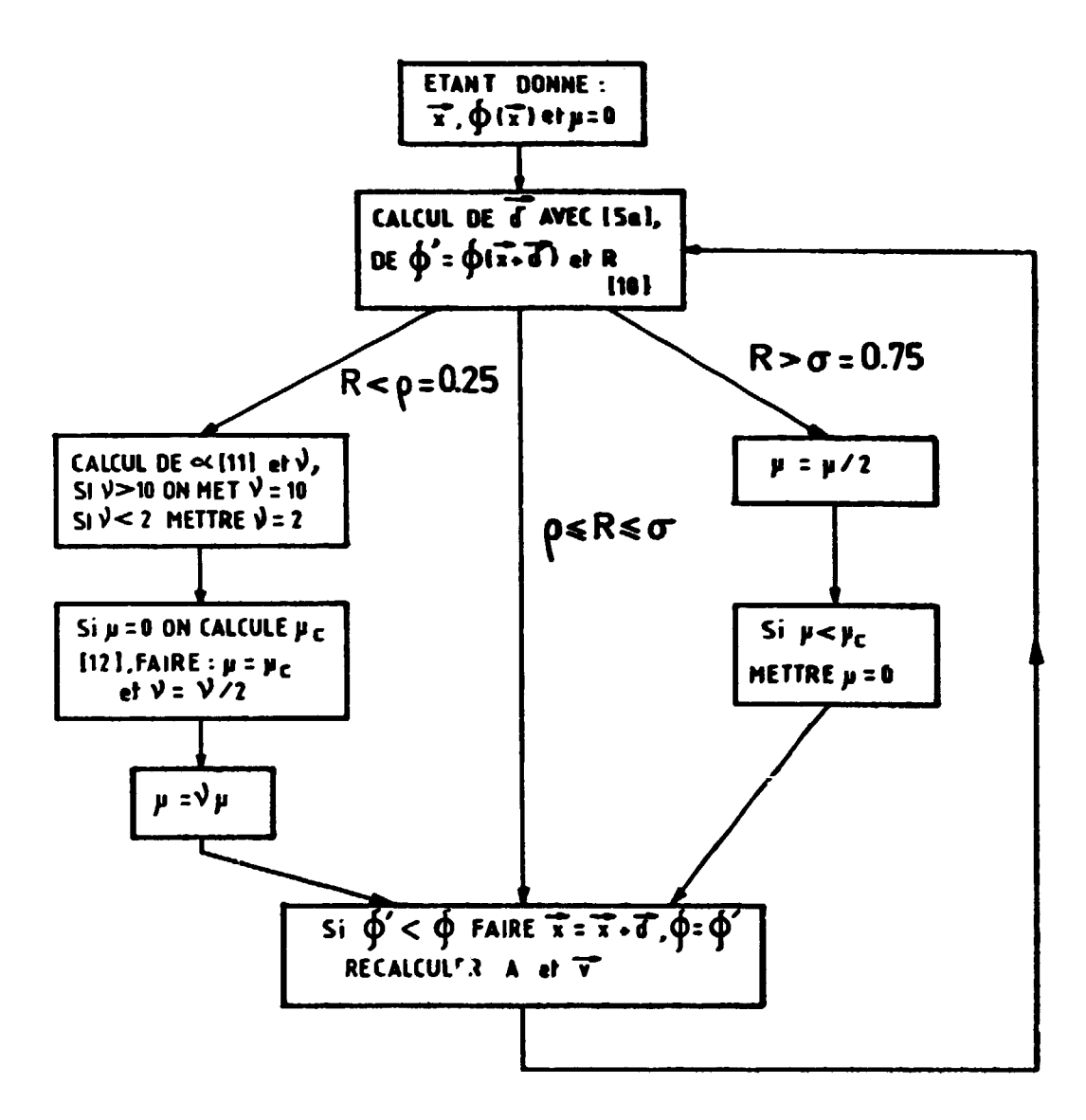

an Albanya<br>Sebagai pendudukan dan ke

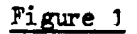

Organigramme décrivant la modification de Fletcher [ref. 3]

 $-32 -$ 

 $\bar{1}$ 

 $\equiv$ 

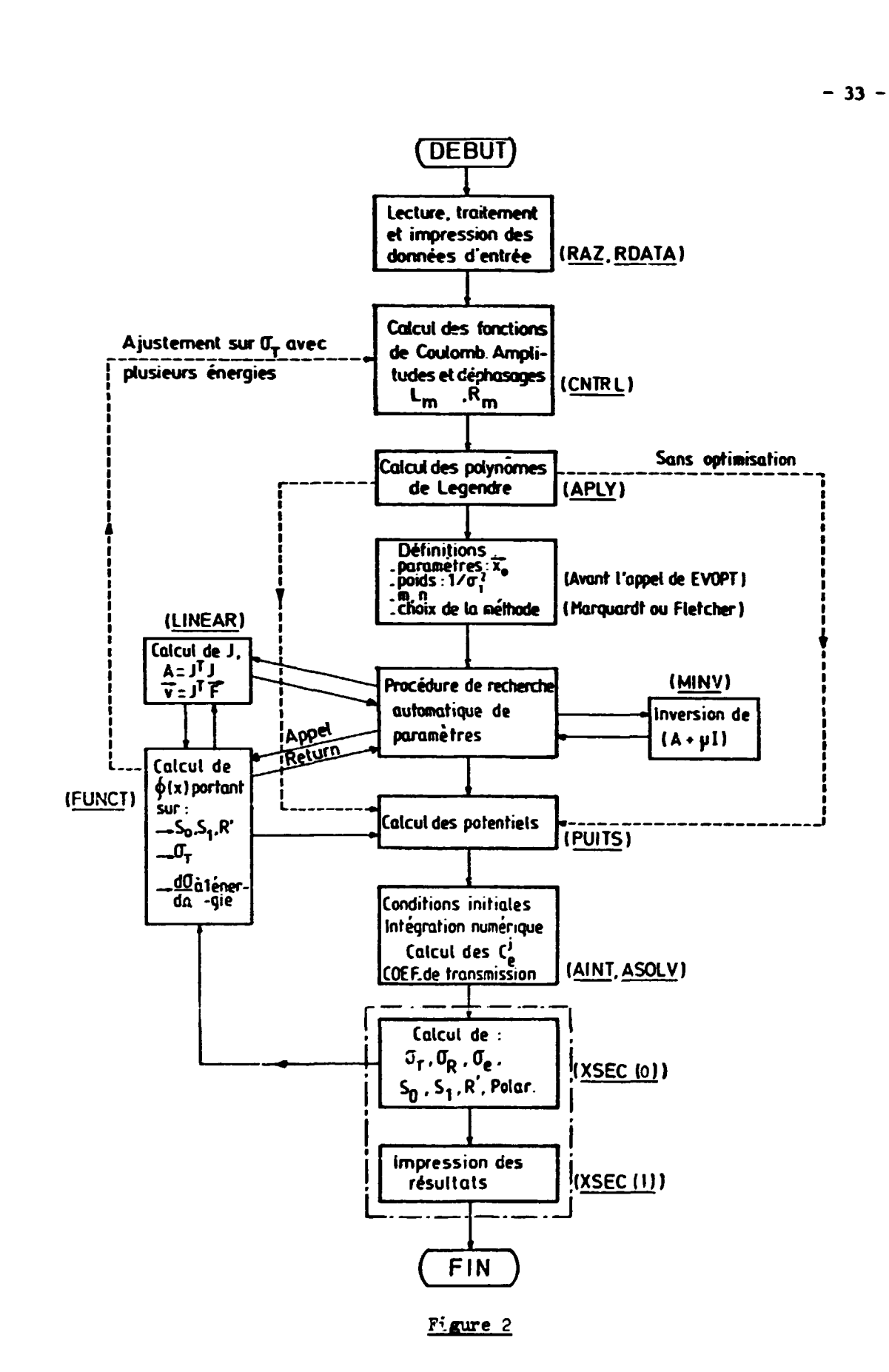

1

**Structure générale du programme "SOMC2" sous forme de module** 

 $\sim \tau_{\rm d}^2$ 

## **ANNEXE**

 $-34$ 

**Bandar de Carac**<br>Telefonia español

project.

 $\frac{1}{12}$ 

 $\left\langle \right\rangle$ 

**<sup>89</sup>Résultats de calculs pour l'interaction neutron - Y (calculs effectués sur l'IBM 360-91 du Centre de Calcul de Saclay temps de calcul global : 9,27 secondes)** 

 $\bar{1}$ 

*è* 

 $\mathbf{I}$ 

医心理

#### NANNANNANNANNANA CALCUL MODELE OPTIQUE NANNANNANNANNAN

ELAB= 0.010, CHARGE= 0.0, THAS= 89.000, PHAS= 1.000

VSX, NSX, NSF, VSO 48.800  $\blacksquare$  $0.0$ 4.000  $6.200$ **DEN. DEIN. DENS. DENSP** 0.650  $\bullet$  $0.650$ 0.470 0.470 RZERO, RZEROH, RZEROS, RZROSP, RZEROC= 1.250 1.250 1.250 1.120 1.250 **KTRL**  $\bullet$   $\bullet$  $\mathbf{1}$  0  $\bullet$  $\bullet$  $\bullet$  $\bullet$  $\mathbf{z}$  $\bullet$  $\bullet$  $\rightarrow$ **KTLOUT 0**  $\bullet$  $\bullet$  $\bullet$  $\mathbf{r}$  $\bullet$  $\bullet$  $\bullet$  $\bullet$  $\mathbf{1}$  $\bullet$  $\bullet$  $\bullet$  $\bullet$  $\bullet$  $\mathbf{z}$  $\Omega$ XME51 0.10000 иниинининининин DOMNEES EXPERIMENTALES ининининининин

**トックライブ (全て)の複数を確認を受ける** 

 $\blacksquare$ یں

ROIF-EXP= 0.670000 01 ROIF-ERR= 0.100000 00 S0-EXP= 0.320000-↓ S0-ERR= 0.11000D-04 S1-EXP= 0.44000D-03 S1-ERR= 0.16000D-03

#### иминининнин OPT. DES PARAM.(1=OUI.0=NON) инининининнинни

VSX=1 HSX=0 HSF=1 VSO=0 DFN=0 DFN=10 DFNS=0 DFNSP=0 RZERO=0 RZEROH=0 RZEROS=0 RZRDSP=0 RZEROC=0 A=0 B1=0 B2=0 **ENTREE DANS EVOPT** ●  $\mathbf{r}$ PARAM(I) QUI2= 4.67650 00 4.88000 01  $\mathbf{1}$ 4.00000 00  $\bullet$ VALEUR DES PARAMETRES AU 11EME. CYCLE NBRE. D'APPEL A F: 4 QUIE= 0.4660 01 **OLD CHANGE NEW BETA** MU= 0.952D 00 4,96900 01 4.88000 01 8.90050-01 1.56790 00  $\mathbf{1}$ 4.00000 00  $-1.1656000$ 2.83440 00  $-1.05440 00$  $\bullet$ VALEUR DES PARAMETRES AU 21EME. CYCLE HORE. D'APPEL A F: 7 QUI2= 0.5210 00 **OLD CHANGE NEW BETA** MU= 0.2840 01 4.96900 01 1.06750-02 4.9701D 01 5.04070-02  $\mathbf{1}$  $\bullet$ 00 00028.5 1.53990-02 2.84980 00 4.26220-02 VALEUR DES PARAMETRES AU 31EME. CYCLE MORE. D'APPEL A F: 10 QUI2= 0.5180 00 **OLD CHANGE NEW BETA** MU= 0.843D 01 4.9701D 01 4.9704D 01 2.89280-03 2.51900-02 1  $\bullet$ 2.84900 00 3.37180-03 2.85310 00 1.72380-02 VALEUR DES PARAMETRES AU 4IEME. CYCLE NBRE. D'APPEL A F: 13 QUI2= 0.516D 00 **OLD CHANGE NEW BETA** MJ= 0.2540 02 4.97040 01 8.94520-04 4.97050 01 1.85870-02 1  $\bullet$ 00 01128.5  $9.50390 - 04$ 2.8541D 00 1.13140-02 NONNESSEERING RESULTATS DE L OPTIMISATION NONNESSEERING

**PARAN(I)** VARIANCE  $\mathbf{I}$ **ERR. SUR P ERR.REL.** ERR.(X)  $2.240 - 01$ 4.970SD 01  $4.730 - 01$  $0.010$ 0.952%  $\mathbf{r}$ 2.85410 00 8.620-01  $0.302$ 7.430-01 **80.200X NATRICE DE CORRELATION DES PARAMETRES** 1 1.0000 00 2.8710-01 2 2.8710-01 1.0000 00

#### BOSSESSORGERSES QUELQUES CARACTERISTIQUES ESSERERENSESSES

METHODE DINTEGRATION NUMERIQUE : NUMEROV MODIFIEE (ORDRE : 4 )

NOMBRE DE PAS POUR L INTEGRATION NUMERIQUE 121

**NOIDRE NAXINAN D ONDES PARTIELLES**  $\bullet$  SECTION EFFICACE TOTALE **3 0.774590 04 (MILLIBARNS)** SECTION EFFICACE DE REACTION = 0.21676D 04 (MILLIBARNS) SECTION EFFICACE ELASTIQUE **= 0.557830 04 (MILLIBARNS)** LONGUEUR DE DIFFUSION (POUR L=0)= 0.666260 01 (FERMIS) FONCTION WISTE SO = 0.342430-04 FONCTION DENSITE S1 = 0.403980-03 FONCTION DENSITE S1 STANDART = 0.347180-03

FONCTION DENSITE S2 = 0.61831D-04 FONCTION DENSITE S3 =-0.57978D 07

#### NUNNUNUNUNUNUNG COEFFICIENTS DE TRANSMISSION NUNNUNUNUNUNUNUN

and a mean of the

 $T(L, J)$  $T(L, J)$  $711.33$ د - $\overline{\phantom{a}}$  $TL, J$  $\overline{\phantom{a}}$  $\mathbf{r}$ د.  $\mathbf{L}$  $\mathbf{L}$ A. 0 1/2 0.21395972D-01 1 1/2 0.22776986D-02 1 3/2 0.42980948D-02 2 3/2 0.122421870-05 2 5/2 0.695034680-06

 $\mathbf{I}$ پر<br>6 **NANANA** 

化聚硼酸 医化气部性脱脂酶

#### NUNNUNUNUNUNUN CALCUL HODELE OPTIQUE SUNNUNUNUNUNUNU

ELAB= 15.000, CHARGE= 0.0, TMAS= 89.000, PMAS= 1.000

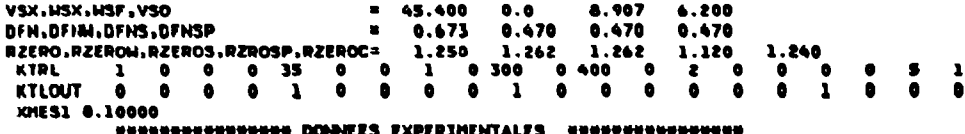

البيت

"오르게 주의

 $\mathbf{I}$ 

یا

 $\mathcal{M}_{\mathcal{N}^{(n)}}$  .

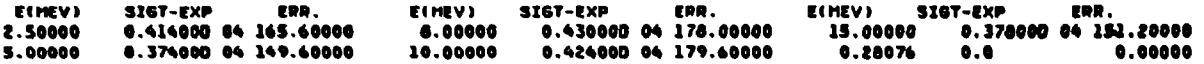

#### NOODDUDDOOD OFT, DES PARAM.(1=OUI,0=HON) NOONDENSODDURD

VSX:1 MSX:0 MSF:1 VSO:0 DFN:0 DFNN:0 DFNS:0 DFNSP:0 DZEDO:0 DZEDO:0 DZEDOS:0 DZEOSP:0 DZEDOC:0 A:0 Bl:0 B2:0 **ENTREE DANS EVOPT** PARAMIZ) QUIZ= 2.57560 00  $\mathbf{r}$ 4.99000 01  $\mathbf{r}$ 2.9070D 00  $\bullet$ VALEUR DES PARAMETRES AU 11EME, CYCLE NORE, D'APPEL A F1 4 QUIZ= 0.2580 01 **OLD CHANGE NEW BETA** HU= 0.611D 00 4.99000 01  $-9.90120 - 01$ 4.89100 01  $-2.33280000$  $\mathbf{1}$ 2.90700.00 9.00370-02 2.99700 00 2.24210 00 æ. VALEUR DES PARAMETRES AU 21EME. CYCLE HERE, D'APPEL A FI 7 QUI2= 0.7910 00 **CHANGE NEW OLD BETA** MJ= 0.1320 01 4.89100 01  $-1.59520 - 01$ 4.87500 01  $-4.47100 - 01$ 1 2.99700 08 1.32680 00 1.11740 00 4.11440 00  $\bullet$ VALEUM DES PARAMETRES AU 31EME. CYCLE NORE, D'APPEL A F: 10 QUIE= 0.2810 00 **OLD CHANGE NEW MU= 0.284D 01 BETA** 4.87500 01  $-5.77440 - 02$  $\mathbf{r}$ 4.86930 81  $-2.58010-01$ 4.11440 00 3.72390-01 4,48680 00 4.96100-01  $\bullet$ VALEUR DES PARAMETRES AU 41EME. CYCLE HORE. D'APPEL A F: 13 QUIZ= 0.2200 00 **CHANGE NEW OLD BETA** HU= 0.6150 01 4.86930 61  $-2.01290 - 02$ 4.85720 01  $-1.31270 - 01$ 1  $\bullet$ 4.46680 00 1.25580-01 4.61240 00 2.50810-01 VALEUR DES PARAMETRES AU SIEME, CYCLE NORE. D'APPEL A F: 16 QUIE= 0.2090 00 **CHANGE** NEW. **OLD BETA** MJ= 0.1340 02  $\mathbf{1}$ 4.86720 01  $-7.81240 - 03$ 4.06650 01  $-0.95010 - 02$ 4.61240 00 4.80890-02 4.66050 00 1.72040-01  $\bullet$ VALEUR DES PARAMETRES AU 61EME. CYCLE HORE. D'APPEL A F: 19 QUI2= 0.206D 00 **CHANGE NEW DLD BETA MU= 0.292D OE** 4.86650 01  $-3.28890 - 03$  $\mathbf{1}$ 4.84610 01  $-7.34450 - 02$ 4.66050 00 2.01330-02 4.68065 30 1.42490-01  $\bullet$ VALEUR DES PARAMETRES AU 71EME. CYCLE HORE. D'APPEL A FI 22 QUI2= 0.2050 00 **CHANGE NEW BETA OLD** HU= 0.6390 02 4.8661D 01  $-1.44480 - 03$ 4.86600 01  $-6.70300 - 02$ ı  $\bullet$ 4.60060 00 8.81540-03 4.6894D 00 1.30020-01 VALEUR DES PARAMETRES AU OIEME, CYCLE HORE, D'APPEL A FI 25 QUIE= 0.2040 00 **OLD CHANGE NEW BETA** MJ= 0.1400 03 4.8660D 01  $-6.47880 - 04$ 4.86590 01  $-6.41280 - 02$  $\mathbf{1}$ 3.95110-03 1.24720-01  $\bullet$ 4.68940 00 4.69340 00

ENGELLERGERS RESULTATS DE L OPTIMISATION CHARGESTERS  $\mathbf{r}$ **PARAMITY 100. SUD P. 100.071.** VARTANCE  $-0.023$  $6.66590$  01  $6.640 - 01$  $4.410 - 01$  $1.345X$  $\mathbf{r}$  $0.014$ **4.49340 88** 2.000.00 0.443 4.330 00 44.254X  $\bullet$ MATRICE DE CORRELATION DES PARAMETRES 1 1.0000 00-1.5420-01 2-1.5420-01 1.0000 00

#### COORDINGSOUSSES CLIERES CADACTERISTIQUES CONSUMINGSOUSSES

**CONTRACTOR** 

 $\mathbf{F}$  $\approx$  $\mathbf{r}$ 

METHODE DINTEGRATION NUMERIQUE (MUMEROV MODIFIEE (ORDRE ) 4 )

HOMBRE DE PAS POUR L'INTEGRATION HUNTRIQUE 124

**NOVERE HAXIMAN D ONDES PARTIELLES 14** 

and the

SECTION EFFICACE TOTALE **= 0.373190 04 (HILLIBARHS)** 

SECTION EFFICACE DE REACTION = 0.174170 04 (FILLIBARNS)

SECTION EFFICACE ELASTIQUE **= 0.199030 04 (MIL. TBARNS)** 

LONGUEUR DE DIFFUSION (POLI L=0)= 8.397970 01 (FERMI»)

FONCTION DENSITE 30 = 0.209630-04 FONCTION DENSITE 81 = 0.357570-04 FONCTION DENSITE 81 STANDART = 0.355340-04

FONCTION DENSITE S2 = 0.354330-04 FONCTION DENSITE S3 = 0.451750-04

**CORPORATION INTERNATIONAL SE TRANSPORATION AUGURESTERSONAL** 

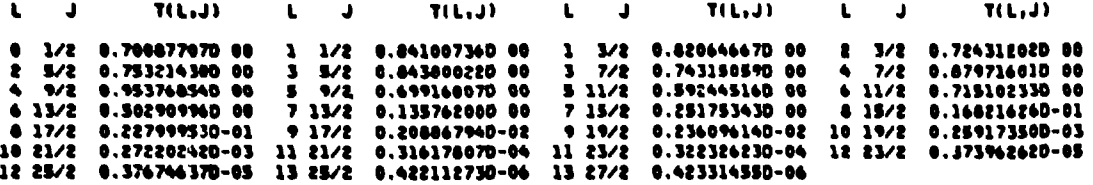

#### \*\*\*\*\*\*\*\*\*\*\*\*\*\*\*\*\* SECTIONS EFFICACES TOTALES \*\*\*\*\*\*\*\*\*\*\*\*\*\*\*\*\*\*

**Strategie** 

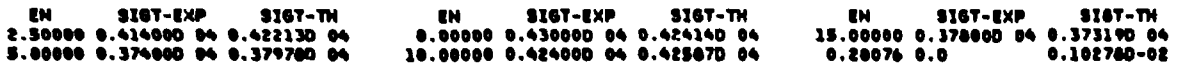

#### NESERRESSERSES CALCUL HODELE OPTIQUE =================

ELAB= 7.600, CHARGE= 0.0, TMAS= 89.000, PMAS= 1.000

**Committee Committee** 

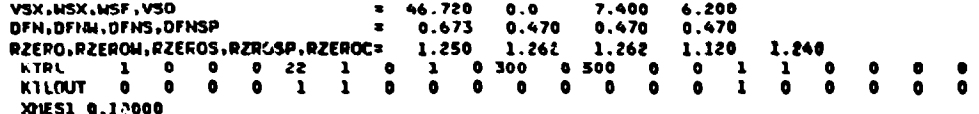

Procession of the property of the control of the control of the control of the control of the control of the control of the control of the control of the control of the control of the control of the control of the control

 $\blacksquare$  $\frac{6}{5}$ 

 $\blacksquare$ 

 $\mathbb{R}^{2n} \times \mathbb{R}^{n} \xrightarrow{\mathbb{R}^{n}} \mathbb{R}^{n}$ 

 $\ddot{\phantom{1}}$ 

#### 

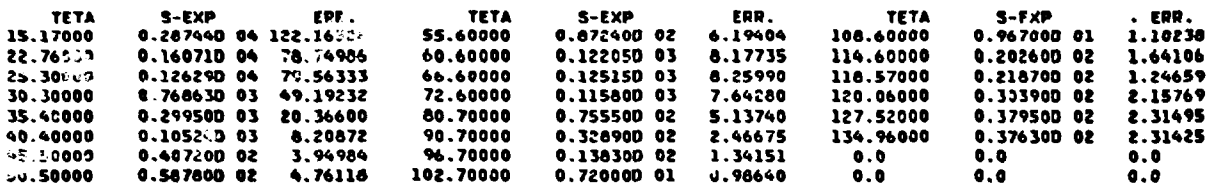

#### виничними мне ОРТ. DES PARAM. (1=OUI, 0=NON) внемниминиминен

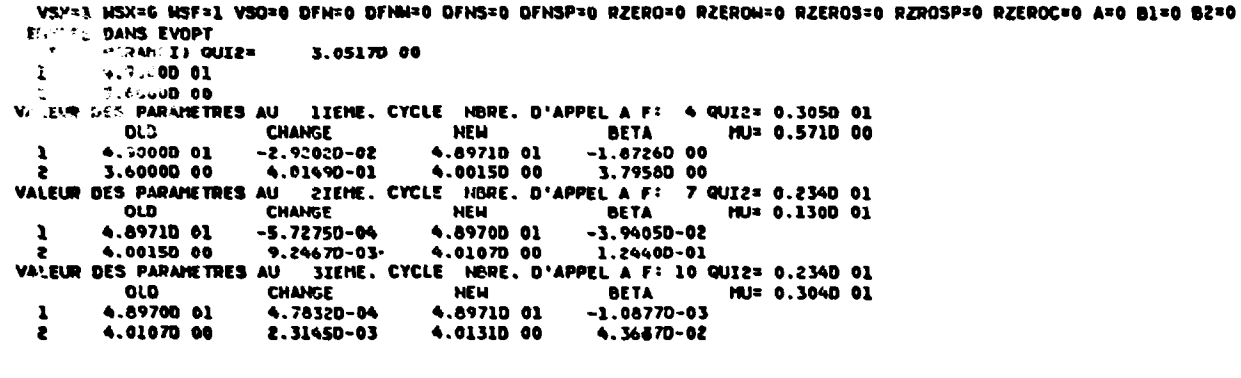

#### NANANANANANAN RESULTATS DE L OPTIMISATION NANANANANANANANAN

 $\mathbf{r}$ **PARAM(I)** ERR. SUR P ERR.REL. **VARIANCE** ERR.(X) 4.89710 01 0.005 2.820-02 0.524%  $\mathbf{1}$ 2.570-01 4.01310 00 1.720-02 4.998% 2.010-01 0.050  $\mathbf{z}$ MATRICE DE COPRELATION DES PARAMETRES 1 1.0000 00-4.2760-01 2-4.2760-01 1.0000 00

#### NONNERHERENERGE QUELQUES CARACTERISTIQUES ENFRESSERENERGEN

HETHODE DINTEGRATION NUMERIQUE : NUMEROV MODIFIEE (ORDRE : 4 )

#### NOMBRE DE PAS POUR L INTEGRATION NUMERIQUE 124

#### NOMBRE MAXIMUN D ONDES PARTIELLES 11

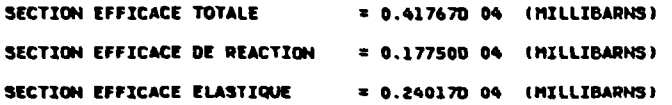

 $-1$ 

#### нинининининининине COEFFICIENTS DE TRANSMISSION инининининининин

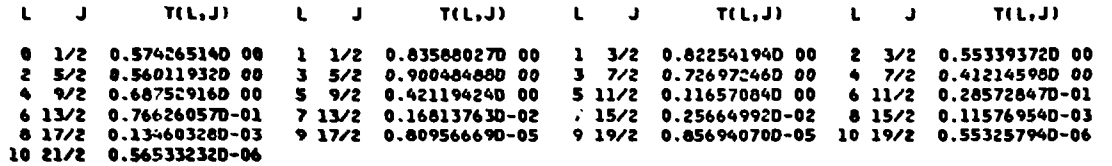

#### HENERGEREEREERENDIFFUSION ELASTIQUE ET POLARISATION #################

ستستعدها

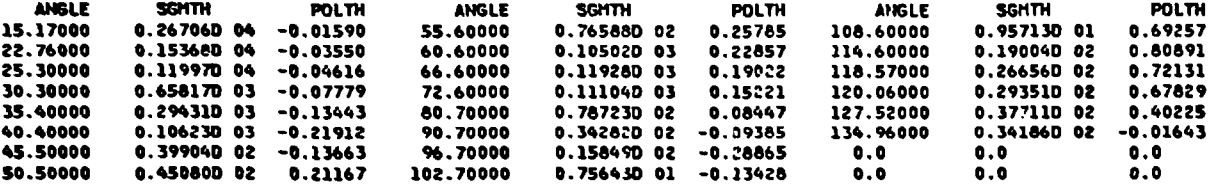

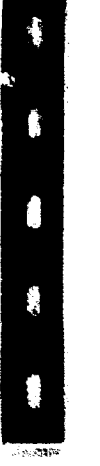

Ţ

 $\mathbf{I}$  $\ddot{\sigma}$  $\mathbf{I}$ 

Paul Problem

 $\tilde{\phantom{a}}$  .

pressing

24.2012年1月1日

Edité par le Service de Documentation Centre d'Etudes Nucléaires de Saclay Boîte Postale nº 2 91190 GIF-SUR-YVETTE (France)

■ 電話のないのですから、 なんない しんじょう

Š